#### What High Performance Computing Can Do for You: Dynamo HPC Open Access Model

William C. Scheel AndGerry Kirschner

#### Speaker: William Scheel, Ph.D.

Bill is a consultant with DFA Technologies, LLC currently working in the area of High Performance Computing (HPC) and using HPC Excel for Solvency II (S II) internal models.

During the last couple of decades, Bill has designed systems for actuarial, accounting, hedge fund and commercial software companies. He served as consultant to the U.S. Department of Labor, the Federal Trade Commission, the U.S. Justice Department and the National Association of Insurance Commissioners. Bill was <sup>a</sup> Professor of Risk andInsurance for over <sup>a</sup> decade.

# Deloitte.

#### Speaker: Gerry Kirschner, FCAS, MAAA

Gerry is <sup>a</sup> Specialist Leader at Deloitte Consulting LLP. Gerry's area of actuarial specialization are:

- $\bullet$  Guiding company preparations for financial modernization, including the application of financial models and finance and accounting systems to support Economic Capital Modeling, Solvency II and International Financial Reporting Standards (IFRS) for insurance enterprises
- Leading advanced analytic initiatives such as the development and installation of predictive modeling tools for the commercial insurance space

#### References

W. C. Scheel and G. Kirschner, "Effects of Simulation Volume on Risk Metrics for Dynamo DFA Model, http://www.casact.org/pubs/forum/12sumforum/Sheel\_Kirschner.pdf

Microsoft, *Step By Step* Windows HPC Server 2008 R2, 2010 Microsoft Corporation, 302 pp.

http://resourcekit.windowshpc.net/doc31.htm

Solvency II Association Reading Room http://www.solvency‐ii‐association.com/Reading\_Room.htm Solvency II Directive http://www.solvency-iiassociation.com/Solvency ii Directive Text.html

#### What We Hope to Accomplish Today

- PART 1
	- $-$  Discuss the pros and cons of using Excel as the platform for a Dynamic Financial Model
	- $-$  Show the importance of high simulation counts (>100K) when constructing risk metrics
- PART 2
	- Discuss important under‐the‐hood features of Excel 2010 HPC
	- $-$  Examine what an "Actuarial HPC Cluster" might do for you and its essential components
	- An overview of both HPC and non‐HPC enhancements to the CAS Dynamo model running live on an actuarial cluster in Connecticut

# **PART 1**

# Excel as a DFA Platform: Pros/Cons

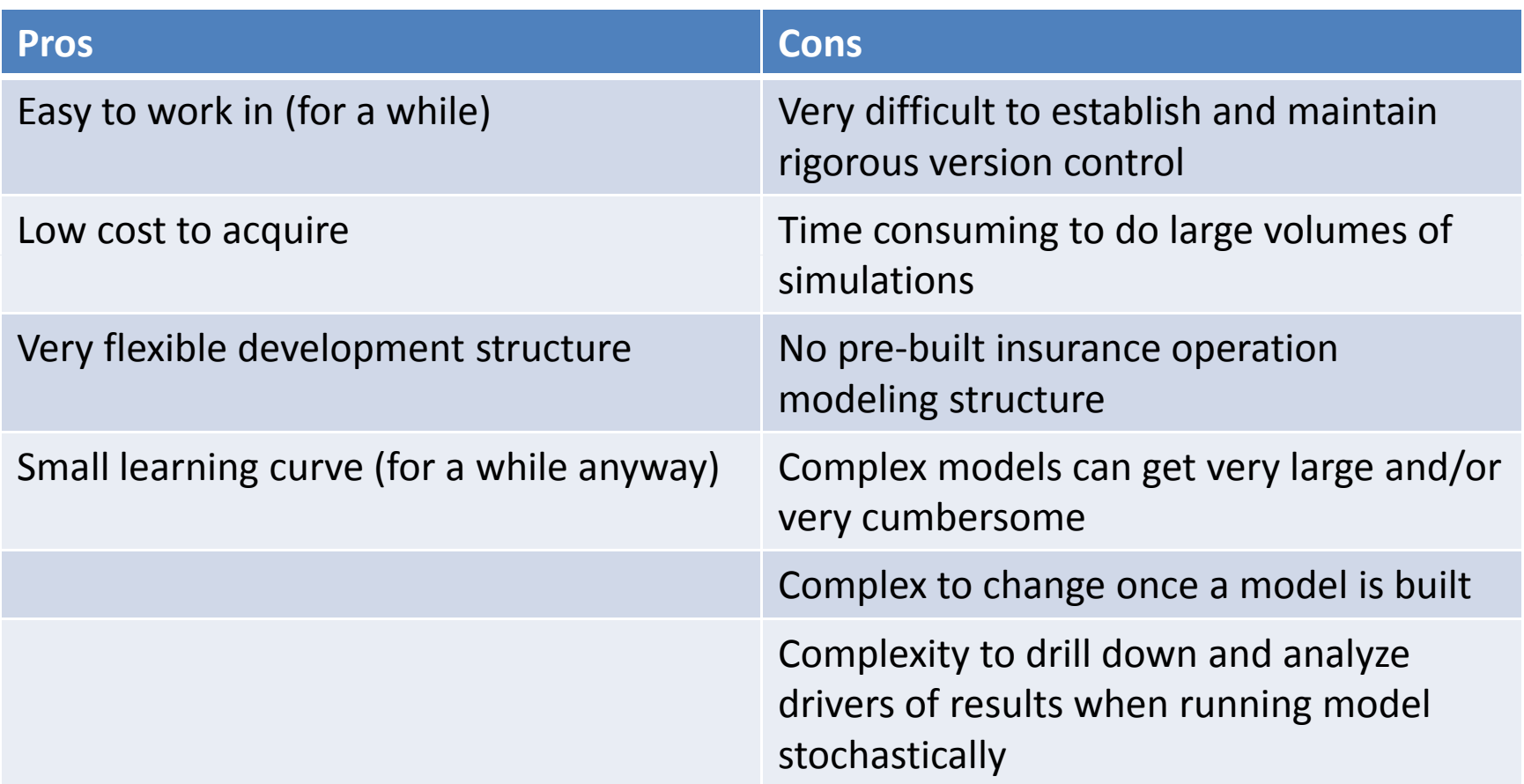

#### Observations on Dynamo 4 – A Few Cautions

- Simple economic scenario generator single factor Cox‐Ingersoll‐Ross model
- Financial statements not currently in alignment between Balance Sheet, Income Statement and Cash Flow statements
- Long run‐time 5,000 simulations took almost 3 hours to complete

#### Do I Need to Do More Than 5,000 Simulations?

- Short answer yes.
- Longer answer yes, because the metrics we are most interested in tend to be tail events that don't happen very often.

## Why Do I Need to Do More Than 5,000 Simulations?

- 1.. Stabilization of tail results
- 2. More consistent estimate of the values in the tails of the distributions

Simple example: simulation of random values from 2 different lognormal variables

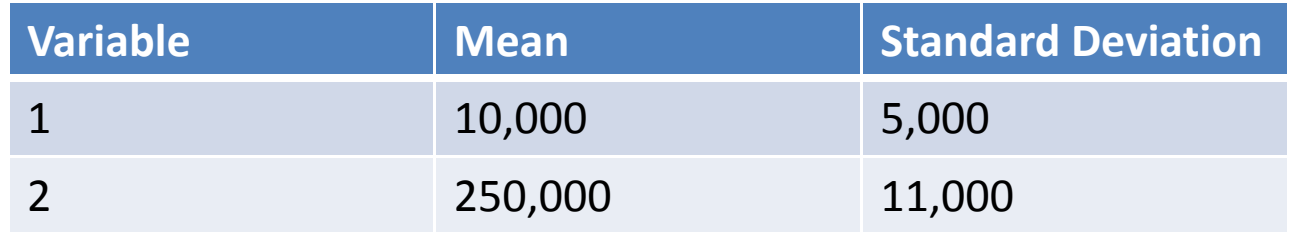

• For each of these variables, we can calculate the mean and a 99.5% Value at Risk of the resulting distribution g after running anywhere from 1,000 to 750,000 simulations

#### Empirical Evidence of Tail Result Stabilization

• Evaluate stabilization as the ratio of the distribution's 99.5% VaR / mean:

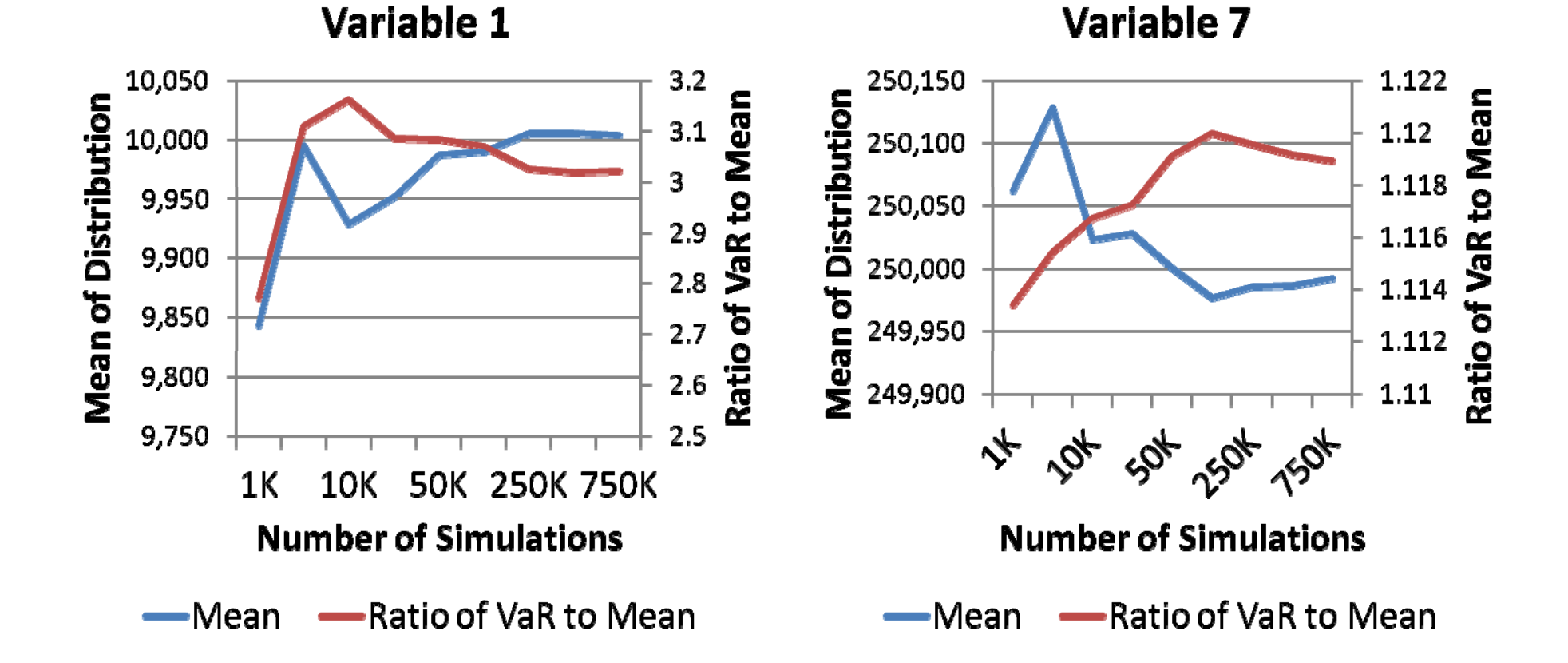

#### Empirical Evidence of More Consistent Tail Value Estimates

• Evaluate consistency of tail value estimates by calculating distribution's 99.5% VaR

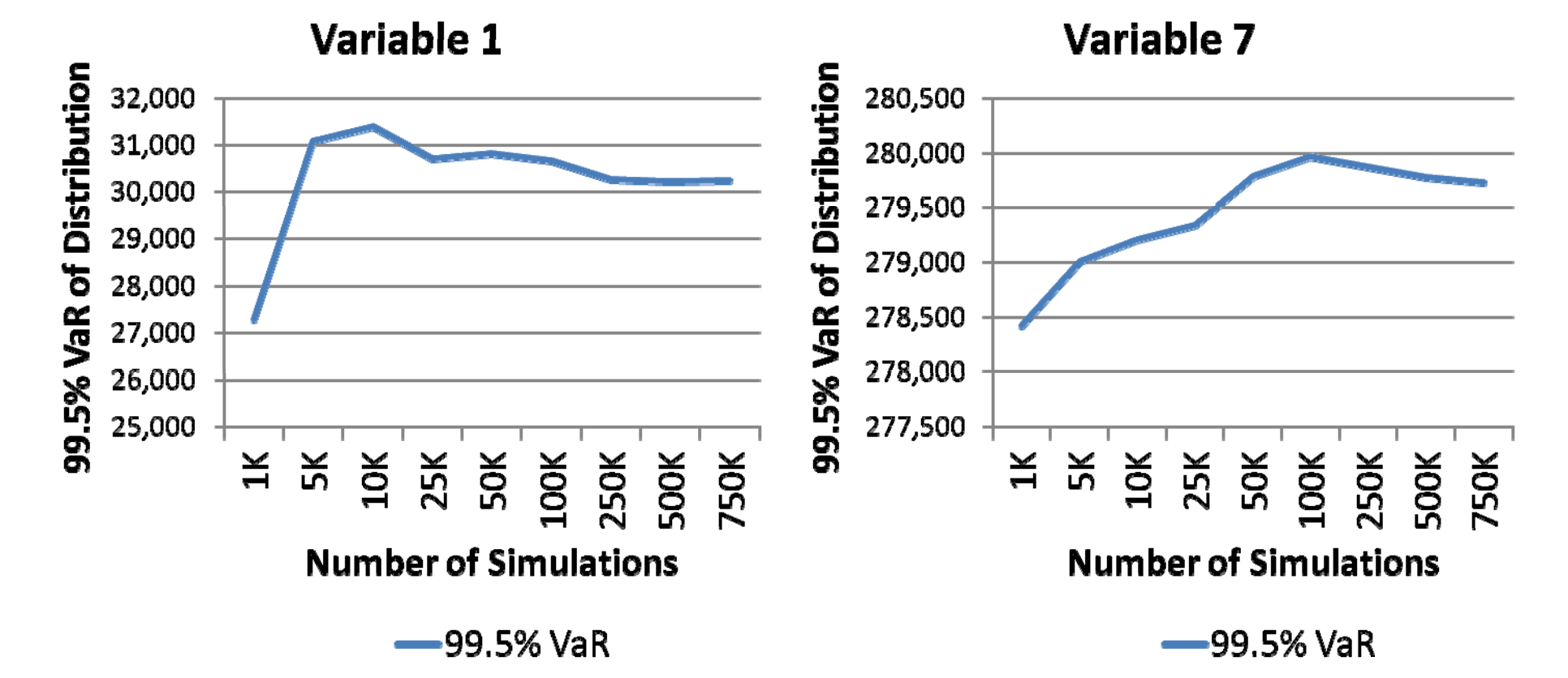

Simulation Volume Effects on the Dynamo Entity's Overall Surplus Level

- In it "out of the box" setup, Dynamo has in excess of 760 different random processes.
- These individual random outcomes all come together in the financial statement projections
- We focused our analysis on the variations in projected policyholder surplus in the 5th future year

Simulation Volume Effects on the Dynamo Entity's Overall Surplus Level

• Using the ratio of VaR to simulation mean as <sup>a</sup> way to evaluate when tail results stabilize, we see results begin stabilizing above 60K simulations

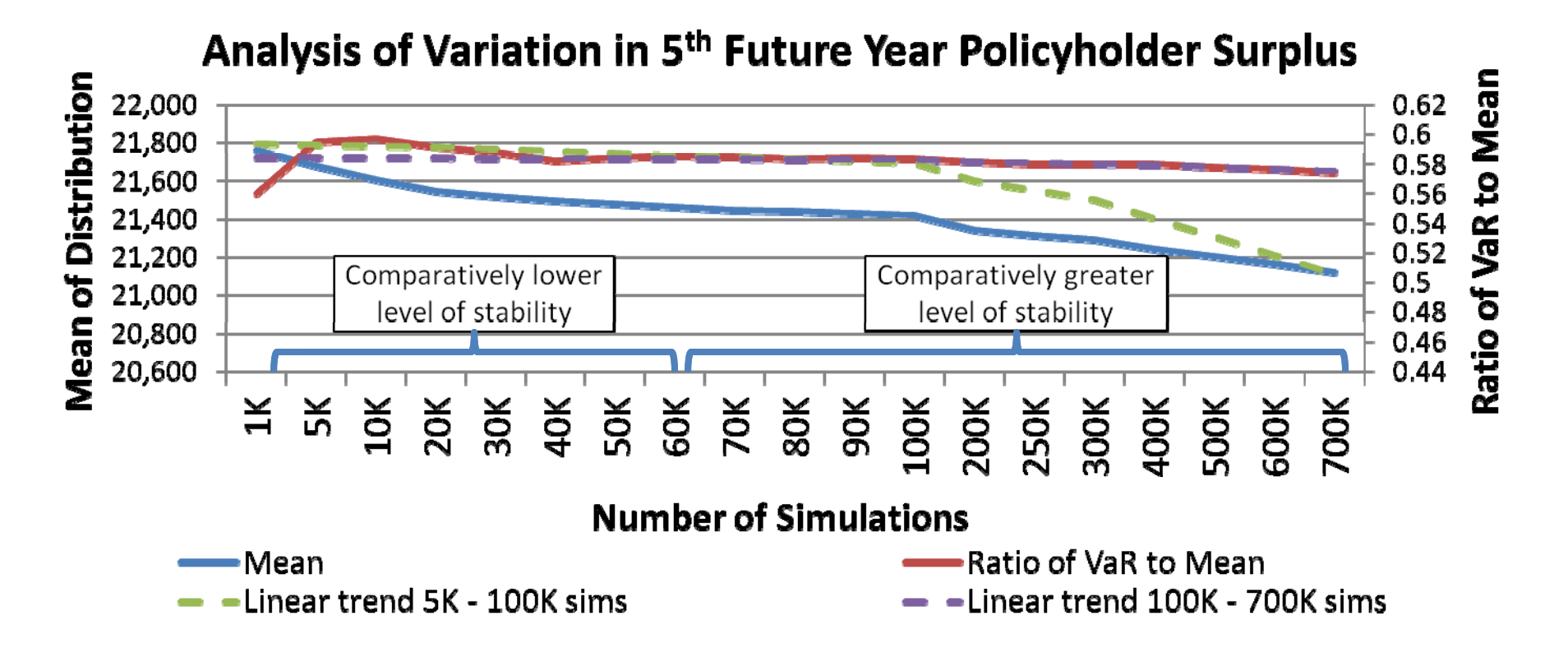

# Simulation Volume Effects on the Dynamo Entity's Overall Surplus Level

• Higher simulation volumes naturally result in more tail observations. It was very interesting to us that the higher simulation volume led to <sup>a</sup> steadily decreasing 99.5% VaR value.

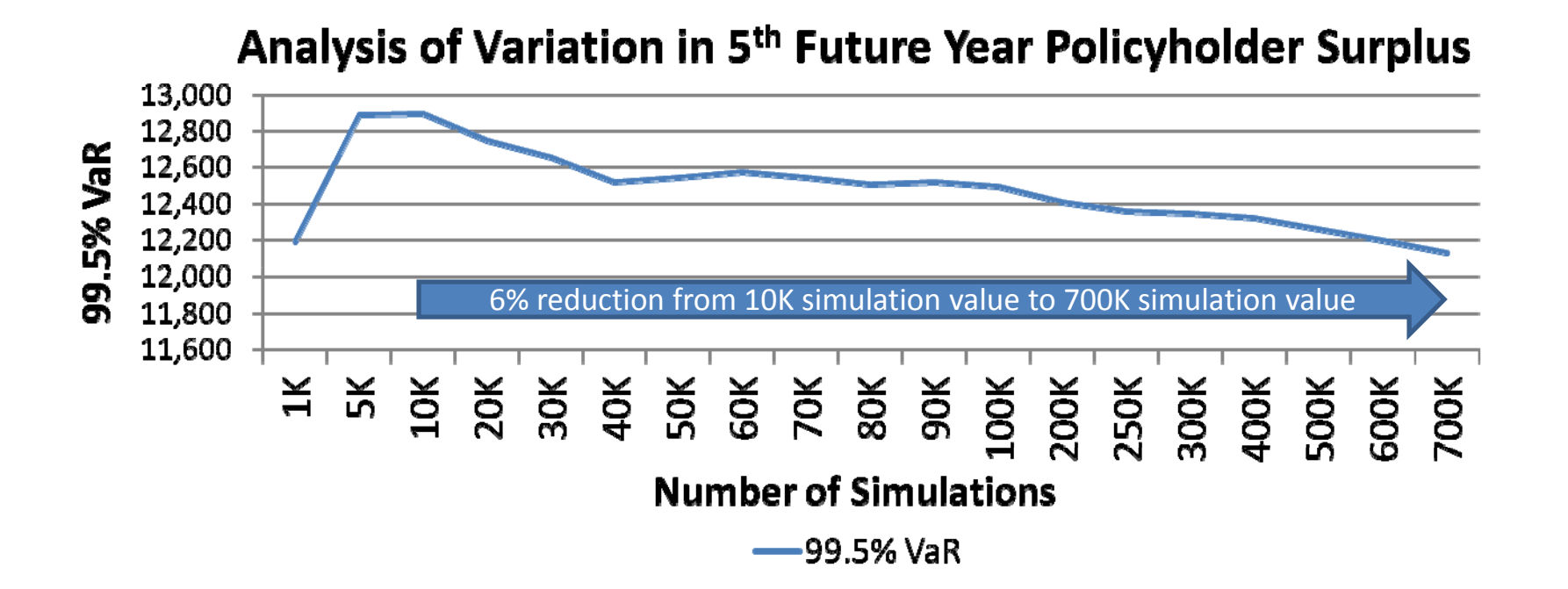

#### Conclusion

 $\bullet$  When using insurance models to calculate conditional tail probabilities, such as are used for Solvency II, it is important to use tools that are capable of producing hundreds of thousands of simulations.

# **PART 2**

# Why HPC Excel?

- Performance gains
- •• Precision gains
- New brute force simulation possibilities
- Highly scalable methodologies using rules and algorithms in workbooks for actuarial simulations, principles-based reserving, classification, risk metrics, and myriad other HPC "F9‐ers"
- Re-tool existing workbook models while retaining extensible modeling capabilities
- Graphics Processing Units (GPUs) wrappers

#### My Most Asked Question: "How Much Excel VBA Do I Need To Know for HPC?"

Possibly more than you do now  $\odot$ Probably less than you might expect  $\odot \odot$ 

- 1. The macro recorder will not help with HPC.
- 2. You need to be comfortable with the Range object and moving data in and out of variants.
- 3. You need to work with (COM) objects.
- 4. You need to learn cluster management  $\odot$

High Performance Grid Computational Setup for HPC Actuarial Cluster

- HPC Cluster with 20‐50 cores (approx 4 computers)
- Software requirements
	- Microsoft Server 2008 HPC
		- Head and broker nodes
		- Compute nodes
	- –HPC Pack (all computers)
	- $-$  Windows 7—compute nodes
	- – $-$  1 copy of Excel 2010 on each computer

# The New Programming Paradigm

- •Deconstructed SERIAL LOOP
- "Embarrassingly" Parallel
- *E t ven* programming
- • Independent trials doesn't mean independent variables (old Dynamo)
- Uniform Random Number Conundrum
- *Programming and data handling considerations determine the best method of parallelization parallelization. Neither is inherently the best.*
- Ease‐of‐use enhancements
- Multivariate random variables
- Much faster single computer usage (you don't need HPC)
- New risk metrics (EPD, VaR, TVaR)
- Up to about 1 million simulations
- Improved graphics
- Utilities for formula substring search and inspection; ShrinkIt to avoid workbook bloat; extendible help

#### The Dark Side

- *Simulations done simultaneously on separate Excel instances leads to complexity in random number handling to enable replicable experiments*
- $\bullet\,$  Fire hose problem. Excel is too slow when inserting results into <sup>a</sup> worksheet (workaround: write <sup>a</sup> file and do insertion and statistics at end of run)

# On the "To Do" Side

- Extensions to use R
- C/C++/R code with exported functions that become Excel cellular functions through an add‐in (a cluster safe XLL)
- Link Dynamo and CAS Loss Simulation Model
- Streamline adding new lines of business to Dynamo
- Direct import of NAIC reporting data

#### Questions?

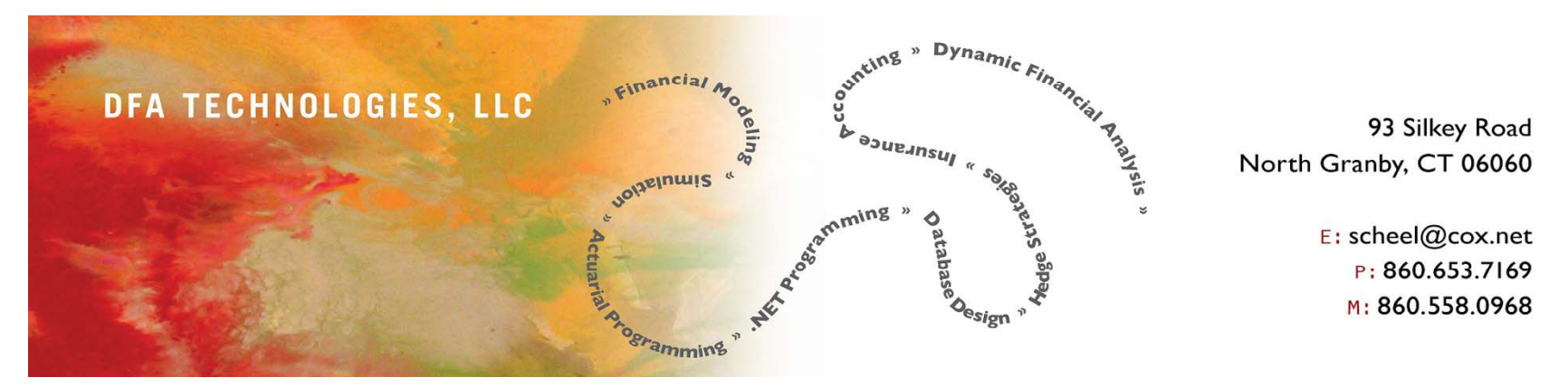

Bill Scheel scheel@cox.net

# Deloitte.

Gerry Kirschner gkirschner@deloitte.com 200 Clarendon Street Boston, MA 02116 P: 617.437.2337